## **Elenco attivita**

Accedendo all'applicazione, viene proposto l'elenco delle attività in corso associate alle proprie credenziali

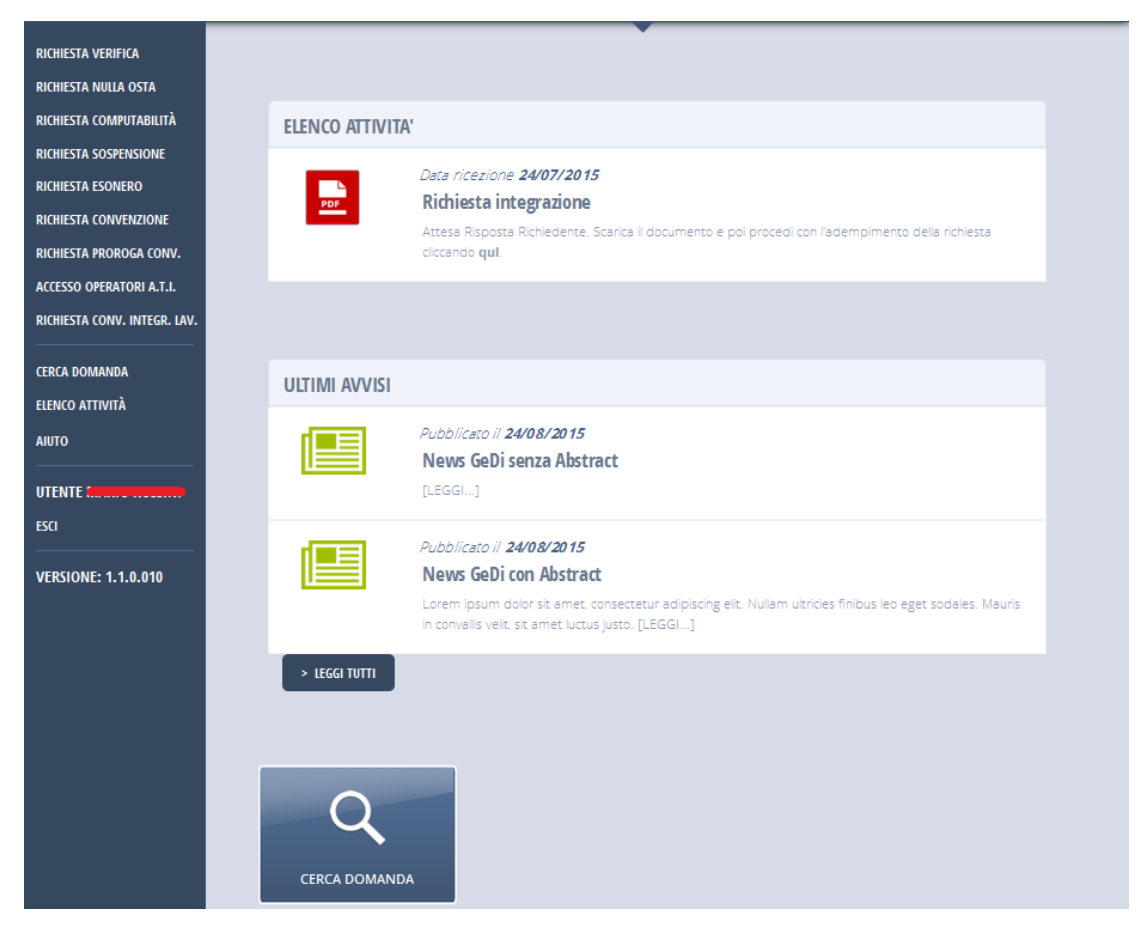

in questo caso, ad esempio, non vi sono attività pianificate.